- Проверьте введенные данные и нажмите "Подтвердить заказ"

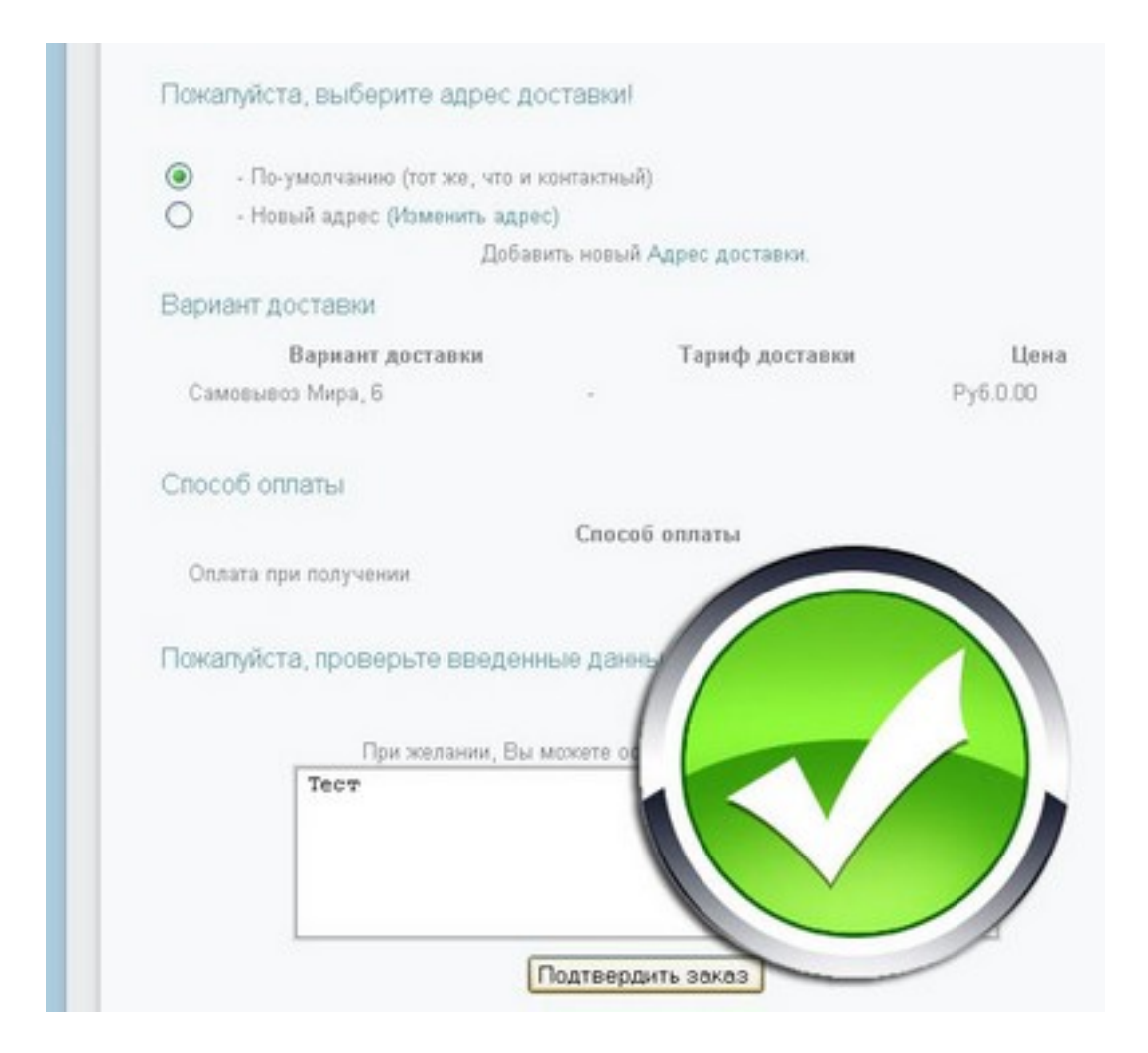

## Оглавление